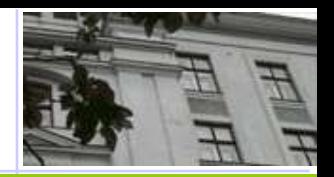

# **Testování modelů a jejich výsledků** Jak moc můžeme věřit tomu, co jsme se naučili?

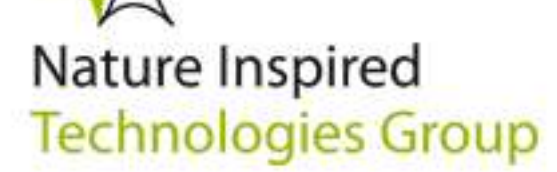

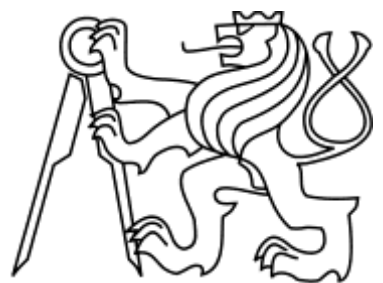

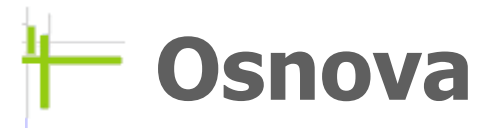

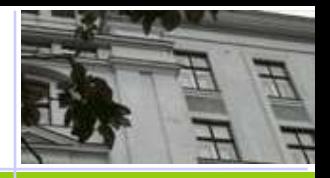

 $\div$ Úvod

Trénovací, Testovací a Validační datové soubory Práce s nebalancovanými daty; ladění parametrů

**\*\*** Křížová validace (Cross-validation)

Porovnání různých schémat pro dobývání znalostí

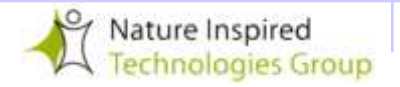

 $\overline{2}$ 

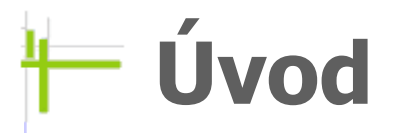

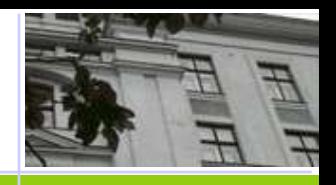

Jak dobře předpovídá (klasifikaci) model, který jsme vytvořili?

 Chyba, s jakou model klasifikuje na trénovacích datech není dobrým odhadem pro chování modelu na dosud neznámých datech

- **Q: Proč?**
- A: Nová data **nebudou přesně stejná** jako ta použitá pro učení!

**Přeučení** (overfitting) – na trénovacích datech můžeme vytvořit model s libovolně malou chybou! Ale testování takového modelu na nových datech obvykle dává špatné výsledky!

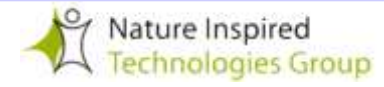

# **Přeučení**

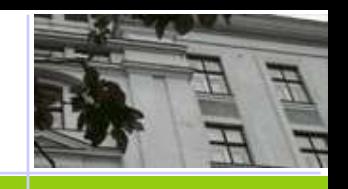

 $\div$  Necht' **H** je prostor hypotéz. Hypotéza **h**  $\in$  **H** je **přeučená**, pokud existuje jiná hypotéza **h1 H** taková, že na trénovacích datech má sice **h** přesnost vyšší než **h1**, avšak na celém prostoru instancí (nebo na testovacích datech) je **h1** přesnější (úspěšnější) než **h.** Např. hypotéza s počtem uzlů 20 má přesnost 0,77 na trénovacích data (je horší než hypotézy s více uzly), ale na testovacích datech má přesnost 0,75 a je lepší než hypotézy s více uzly.

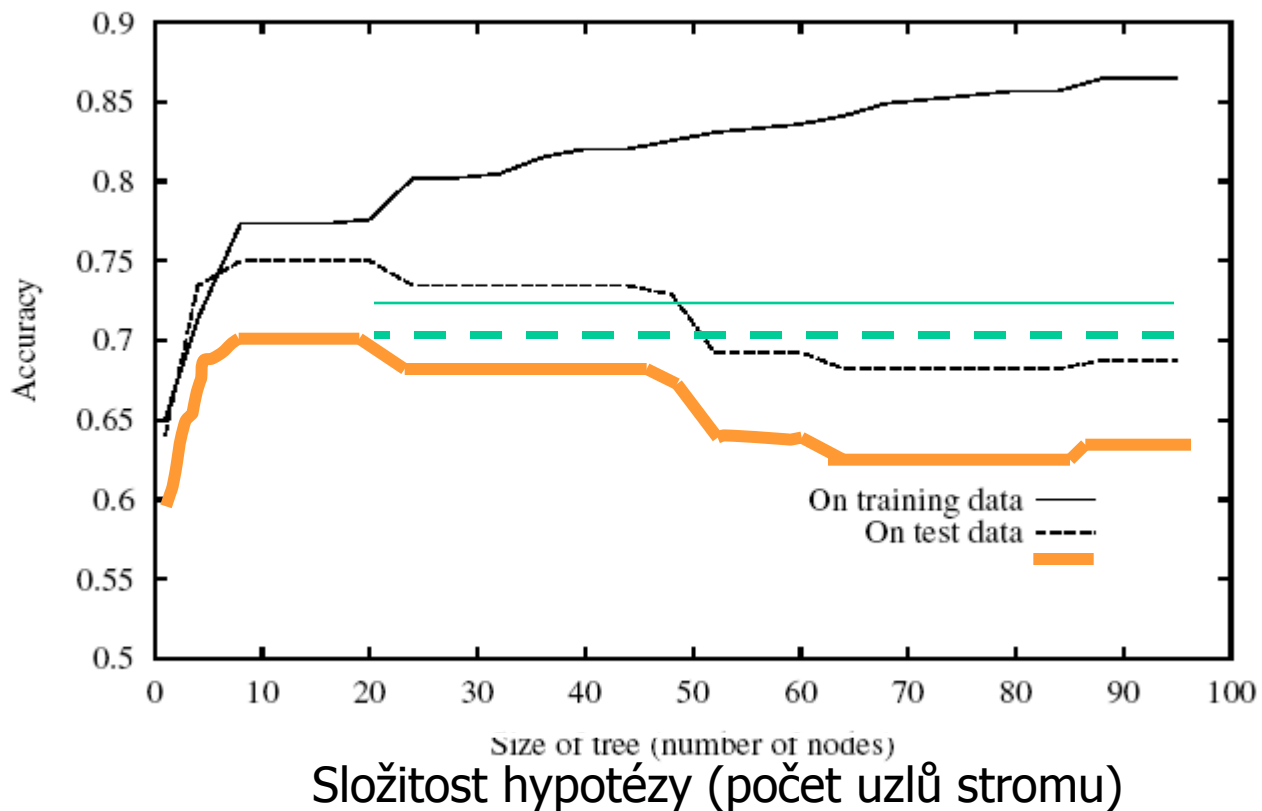

**Toto je často pozorovaná vlastnost zkonstruovaných stromů.**

**Jak složité stromy je rozumné zde konstruovat?**

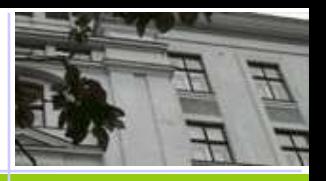

Welmi přirozenou mírou je relativní chyba (error rate) vypočtená přes všechny uvažované instance :

- ◆ Úspěch (success): model pro danou instanci model určí správnou třídu
- Chyba : model pro instanci určí třídu špatně
- **Relativní chyba**: procentuální podíl chybných instancí vůči mohutnosti celé uvažované množiny instancí

#### **Chyba na trénovacích datech je příliš optimistický** odhad!

I náhodně vygenerovaný konečný soubor dat lze totiž popsat nějakým modelem (třeba samotnou výchozí tabulkou)

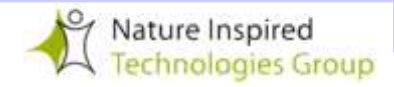

# **Křivka učení**

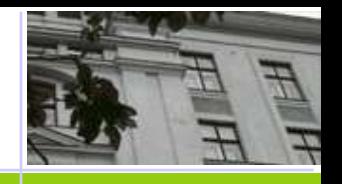

#### **Experiment:** Z dostupných klasifikovaných dat **D** vybereme podmnožinu pro trénování **Training D** a zbytek použijeme pro testování **Test = D Training**

#### **Je daný algoritmus ML pro data vhodný?**

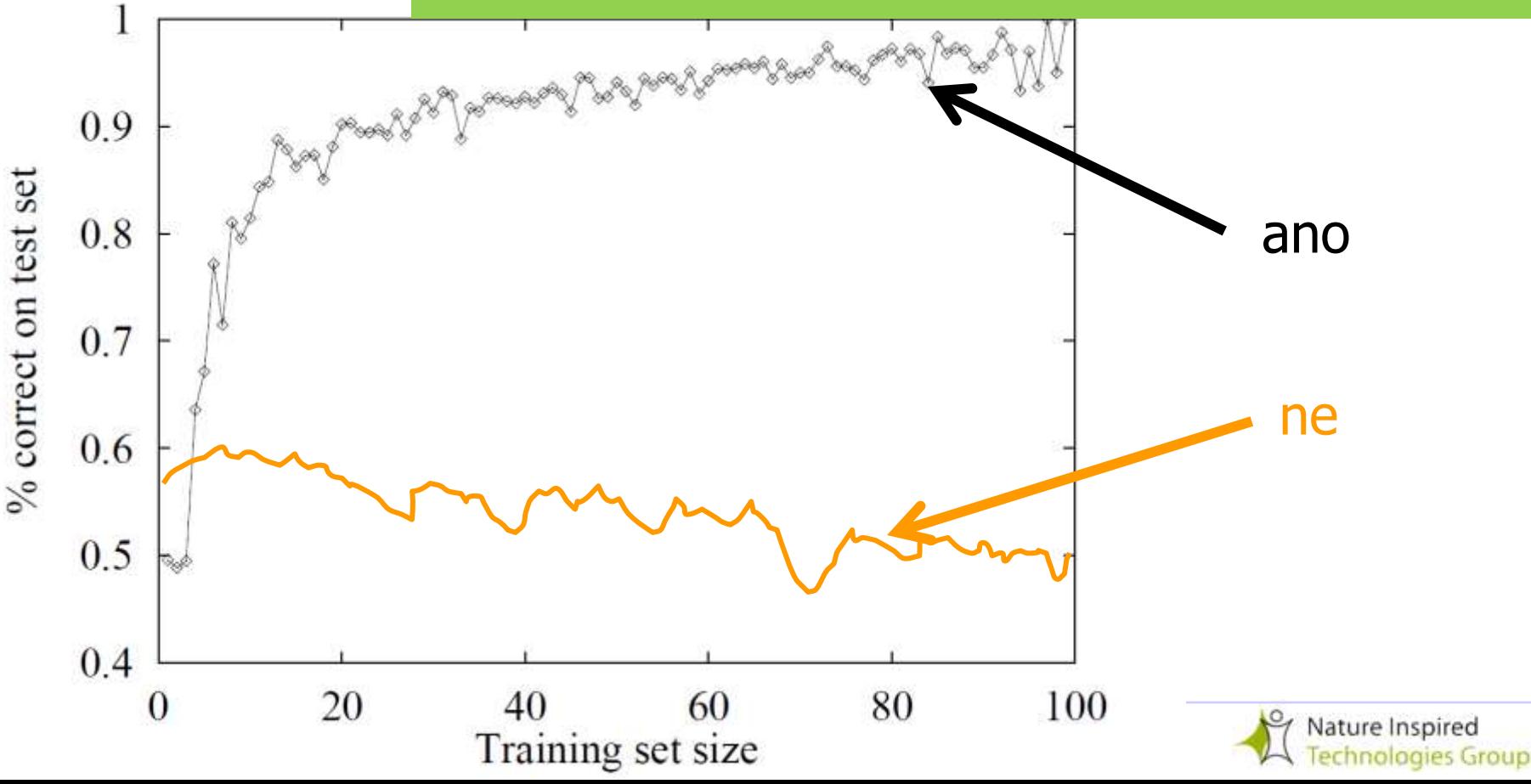

# **Jak se hodnotí vzniklý model?**

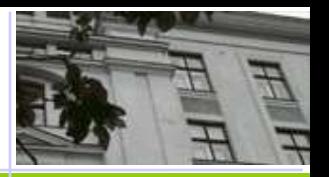

#### **Míry obvykle používané** k hodnocení modelů:

- **Klasifikační přesnost** (Classification Accuracy)
- **Senzitivita** či **specificita** klasifikačního algoritmu
- **Celková cena chyby** v případě, že cena různých typů chyb je různá (použití "drahé" vyšetřovací metody)
- **Zdvih** (lift): kolikrát se zvýší spolehlivost oproti "průměru"
- **ROC křivky**
- Celková chyba (odchylka) v případě predikce numerických hodnot (při regresi) – např. součet čtverců (nebo abs. hodnot) odchylek od skutečné hodnoty

#### Jak moc se můžeme spolehnout na výsledky predikované modelem ?

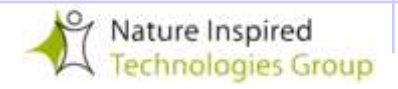

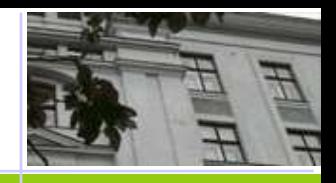

Máme-li hodně dat (tisíce instancí), které obsahují pro každou třídu dostatek vzorků (stovky instancí), pak stačí provést jednoduché testování:

- Rozděl výchozí data náhodně do 2 množin: **trénovací** (asi 2/3 dat) a **testovací** (zbytek, tedy asi 1/3 dat)
- ◆ Vytvoř klasifikační model nad trénovací množinou a proveď hodnocení (např. pomocí relativní chyby) na *testovací množině*.

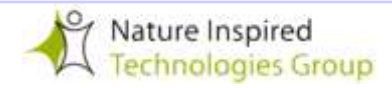

#### **Klasifikace - krok 1:** Rozděl data na trénovací a testovací množinu

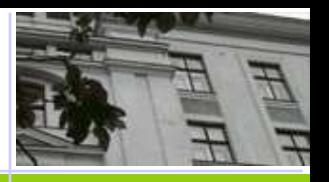

DATA se známými výsledky klasifikace

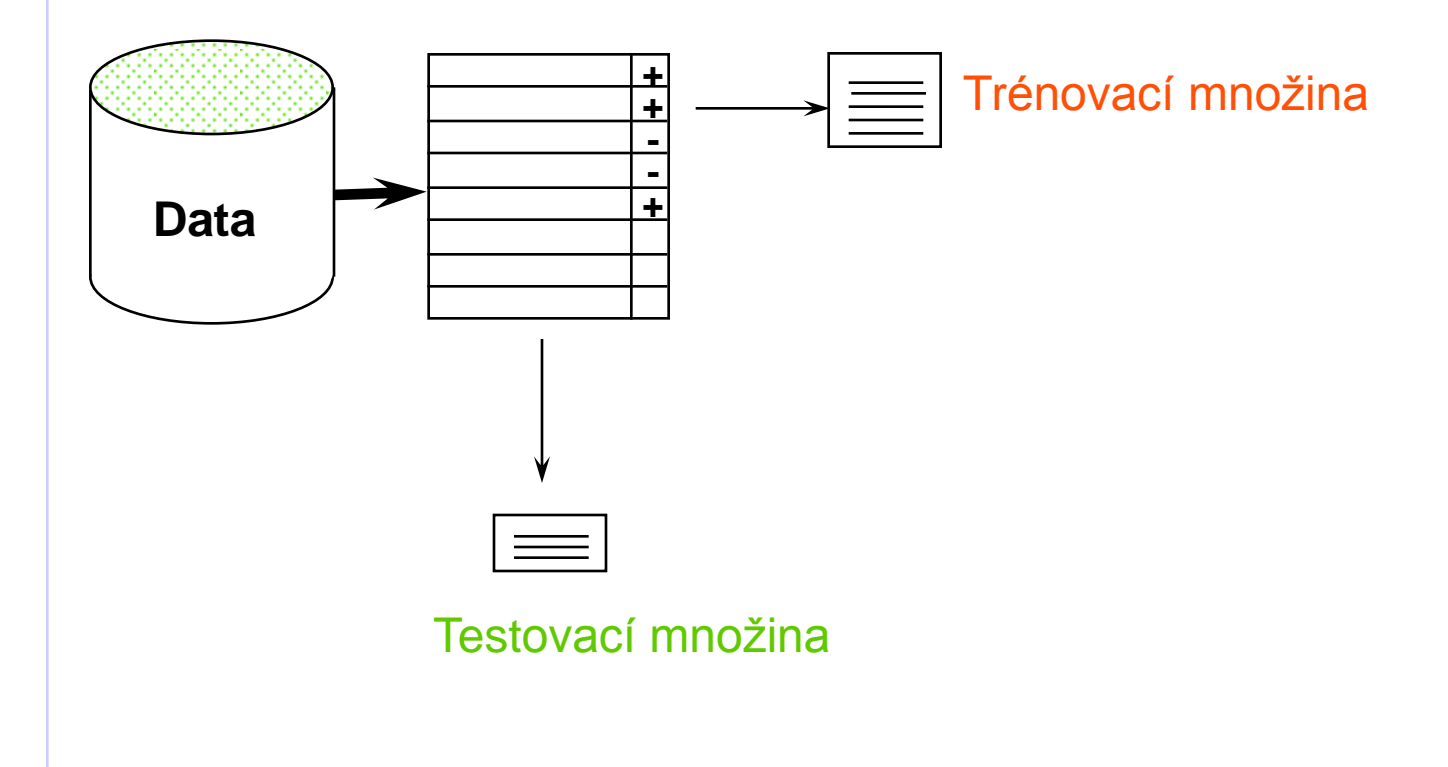

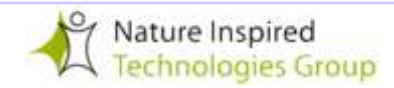

 $\mathbf Q$ 

# **Klasifikace - krok 2:** Vytvoř

model na trénovacích datech

DATA se známými výsledky klasifikace

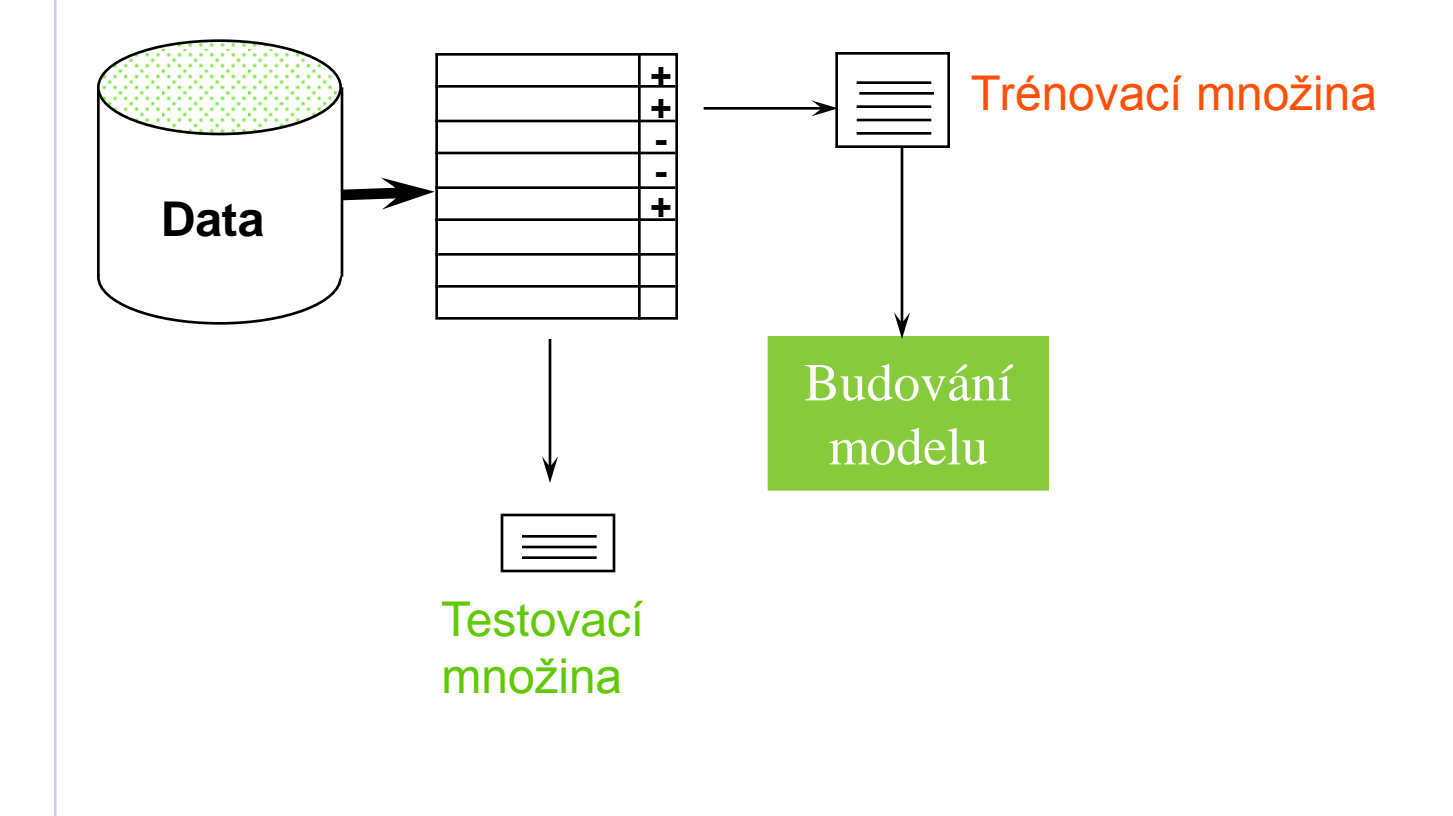

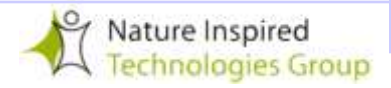

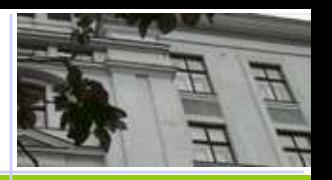

<#>  $1<sub>0</sub>$ 

## **Klasifikace - krok 3:** Otestuj model

na test. datech (a případně zkus vytvořit jiný)

DATA se známými výsledky klasifikace

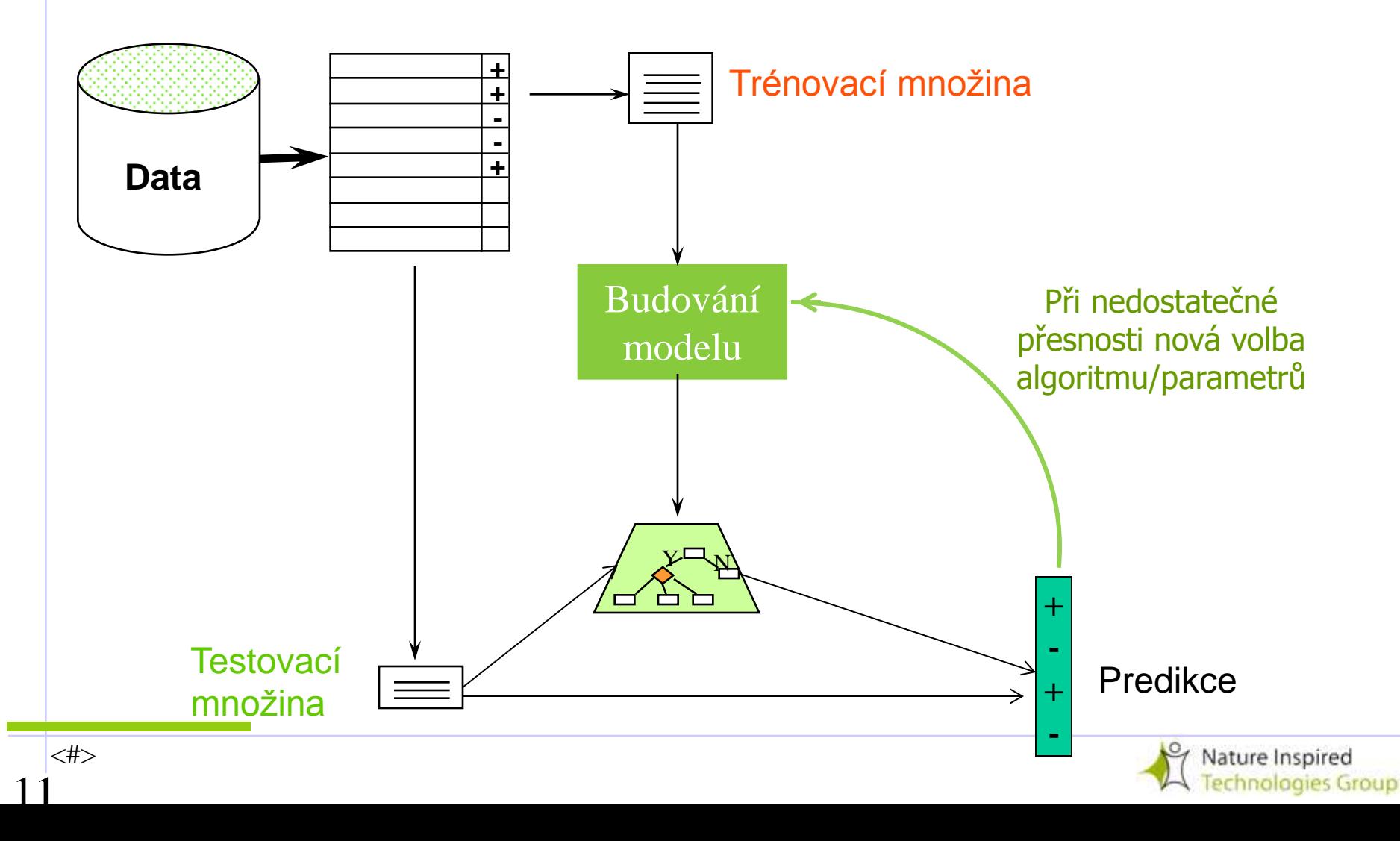

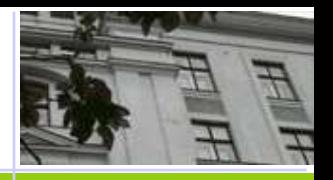

## **Co s nerovnoměrným zastoupením tříd** (unbalanced data)?

Často máme data s nerovnoměrným zastoupením tříd

- Únik zákazníků: 97% zůstane, 3% odcházejí (za měsíc)
- Lék.diagnóza: 90% zdravých, 10% nemocných
- eCommerce: 99% nekoupí, 1% koupí

<#>

12

Bezpečnost: >99.99% cestujících nejsou teroristé

Model klasifikující do **majoritní třídy** bude dávat nízkou relativní chybu. Ale **není vůbec** užitečný!

#### Obdobná je situace i při klasifikaci do více tříd !

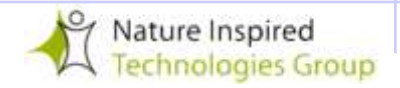

# **Vyvážení nevyvážených dat**

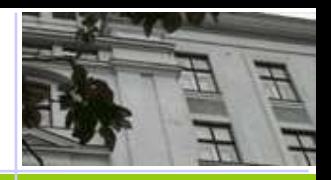

#### **Kandal Královská klasifikace do 2 tříd: vytvoř vyvážené** (BALANCED) **soubory dat na trénování** (vytvoření modelu) i na **testování**.

- Vyber náhodně potřebný počet instancí klasifikovaných do minoritní třídy
- a doplň je stejným množstvím náhodně vybraných instancí z majoritní třídy

## Zobecnění postupu "vyvážení" pro více tříd

<#>

13

Je nutné zajistit, aby v trénovací i testovací množině byl **počet instancí** pro každou třídu **zhruba vyrovnaný**

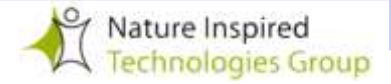

# **Jak se vyhnout přeučení?**

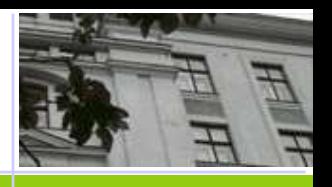

**Jak zvolit správnou velikost stromu?** Existuje teoreticky odvozený vztah mezi velikostí trénovací množiny, počtem atributů a hloubkou stromu.

#### **Jak strom správné velikosti získat?**

- **1. Včasné zastavení růstu stromu (**dřív než jsou vyčerpána všechna trénovací data)
- **2. Prořezávání hotového stromu**  ukazuje se jako zvlášť užitečné! Volba vhodného prořezání pomocí **validační množiny dat**. Používá se např. algoritmus **pro následné prořezávání podle "redukce chyby":** 
	- ◆ Vyberte uzel, odstraňte podstrom, v něm začínající a přiřaďte většinovou klasifikaci.
	- ◆ Pokud se chyba na validačních datech zmenšila, proveďte uvedené proříznutí (ze všech možností vyberte tu s největším zlepšením).

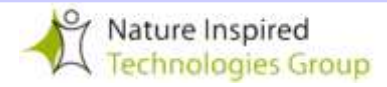

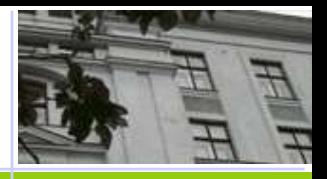

Někdy učení modelu postupuje ve 2 krocích:

- **Krok 1**: navrhne základní strukturu (např. rozhodovací strom)
- **krok 2**: optimalizuje parametry zvolené struktury na validačních datech (která rozhodnou, jak moc se má vzniklý strom prořezat)

\*Testovací model musí vzniknout tak, že nijak nejsou použita trénovací data! A to ani pro ladění parametrů!

V tomto případě by korektní procedura měla používat 3 nezávislé množiny dat: **data pro učení** (rozdělená na **trénovací, validační**) a **testovací**

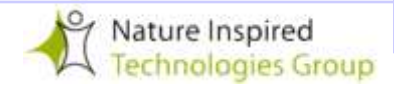

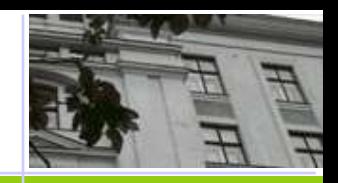

## **Klasifikace: dělení na množiny trénovací, validační a testovací**

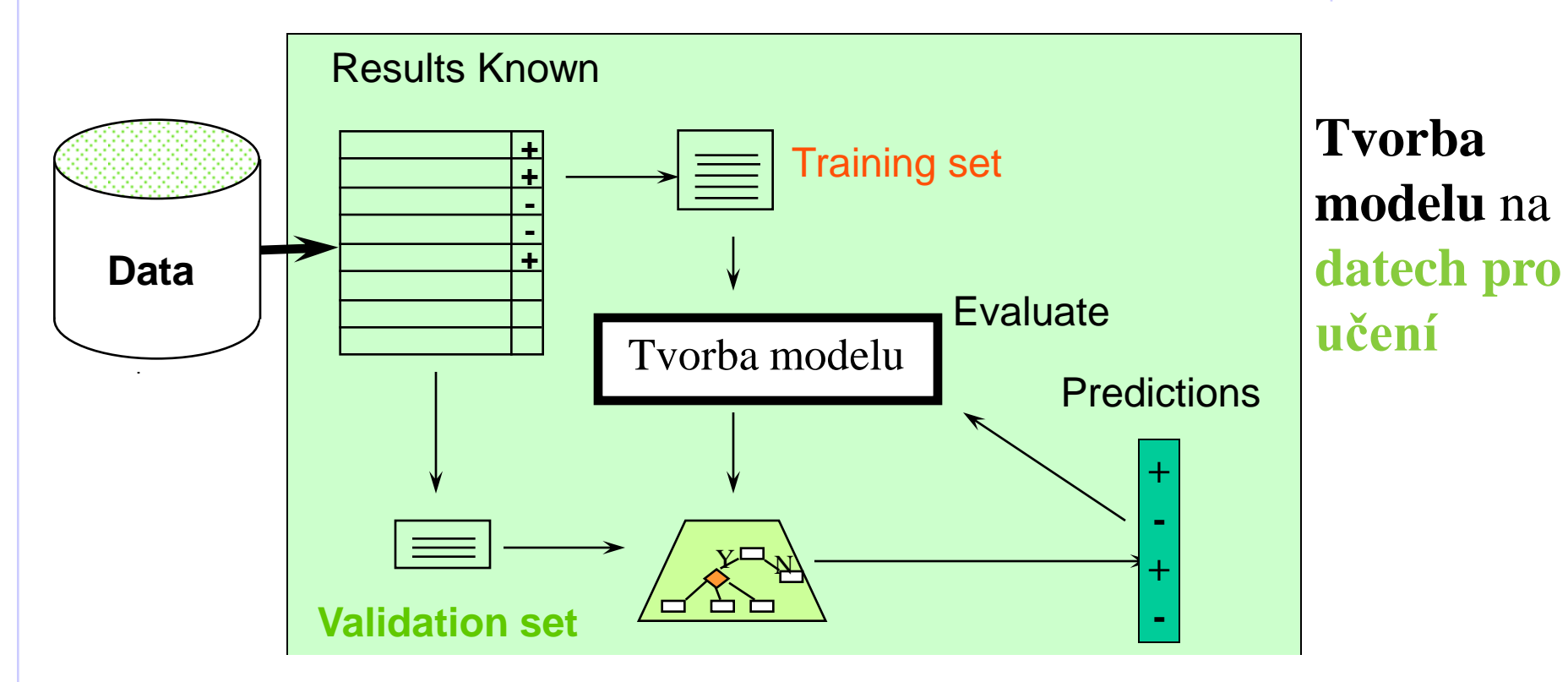

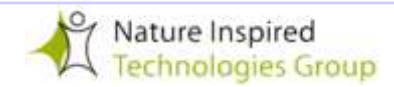

# **Jak co nejlépe využít dostupná data ?**

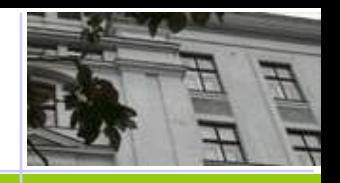

Po ukončení evaluace je možné použít VŠECHNA DATA pro budování výsledného klasifikátoru

## **Obecně:**

- Čím větší je trénovací množina, tím je lepší klasifikátor (úměra však není lineární)
- Čím větší je testovací množina, tím kvalitnější je odhad průměrné chyby.

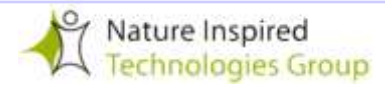

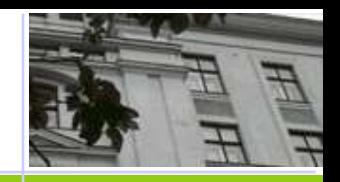

## **Klasifikace: dělení na množiny trénovací, validační a testovací**

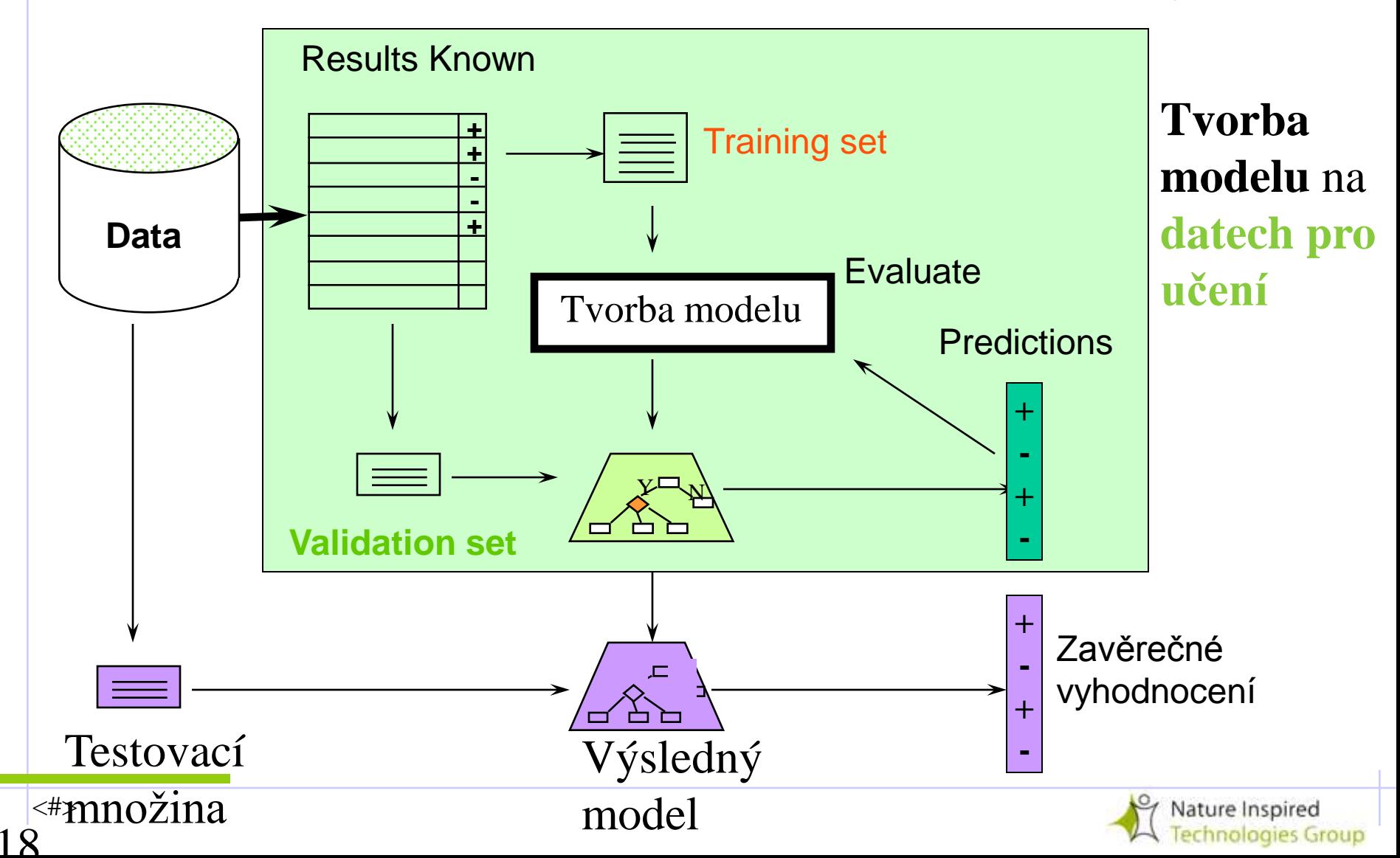

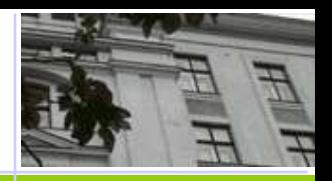

Nechť je relativní chyba (na testovacích datech) 25%. Jak to bude při reálném testování?

Záleží na množství testovacích dat.

Predikce p na test.datech je podobná házení "*cinknutou*" mincí (!).

"**Hlava**" je "shoda mezi třídou skutečnou a tou, která je předpovězena modelem ", "**znak**" je "neshoda …"

Statistika nazývá takovou posloupnost nezávislých jevů **Bernoulliho proces,** pro který statistické tabulky nabízejí **konfidenční intervaly**, které odhadnou odpovídající skutečnou hodnotu chyby (tedy interval, kam padne hodnocení **p** toho, jak je mince *cinknutá*)!

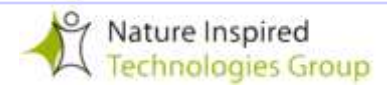

<#>

# **Konfidenční intervaly**

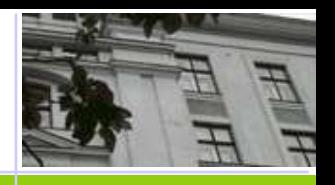

- **Význam**: Úspěšnost klasifikace **p** leží uvnitř nějakého specifického intervalu s určitou mírou důvěry.
- **Příklad 1:** S=750 správně klasifikovaných příkladů pro N=1000 instancí
	- Odhad relativní úspěšnosti klasifikace: 75%
	- Jak spolehlivý je tento odhad relativní úspěšnosti klasifikace **p**?  $\div$  Odpověď: S pravděpodobností 80% je  $p \in [73.2, 76.7]$
- $\div$  **Příklad 2**: S=75 a N=100
	- Odhad relativní úspěšnosti klasifikace: 75%
	- S pravděpodobností 80% je **p** [69.1,80.1]

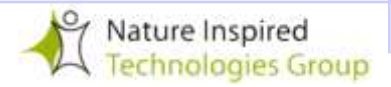

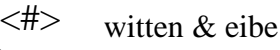

2 $\overline{O}$ 

# **Řešení pro "malé soubory" dat**

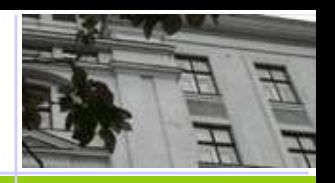

◆ Metoda zádrže (*holdout*) si ponechá určitou část dat pro testování a zbytek použije na trénování

- Obvykle: 1/3 na testování, zbytek tvoří trénovací množinu
- Výsledné trénovací a testovací množiny nemusí být dostatečně reprezentativní v případě malých či nevyvážených souboru data.
	- Např. máme-li jen málo (nebo žádné) instance některé třídy řeší to vytvoření **vyváženého** (ballanced) **vzorku**

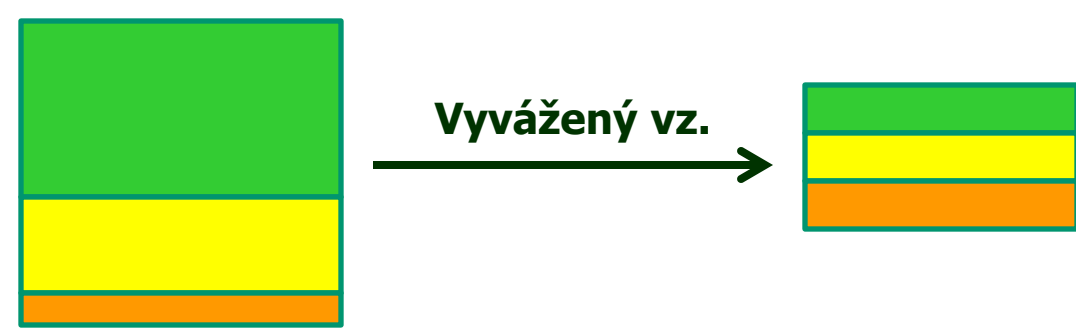

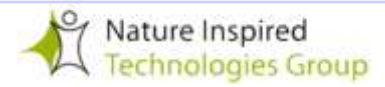

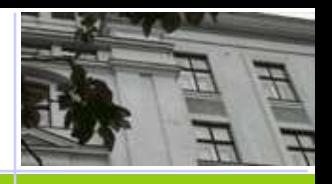

## **Vyhodnocení na "stratifikovaném vzorku"**

**Stratifikovaný náhodný vzorek** musí respektovat i zastoupení vrstev, které jsou relevantní pro studovanou úlohu. Např. při studiu tělocvičných aktivit je třeba zohlednit např. věk, pohlaví a sociální status. Náhodný vzorek pak musí vznikat v každé příslušné vrstvě zvlášť !

**Stratifikovaný vzorek**: pokročilá verze vyvažování dat

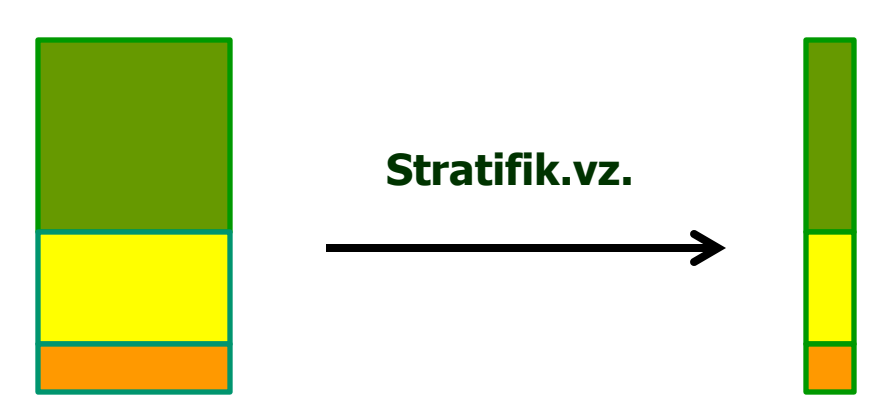

<#>

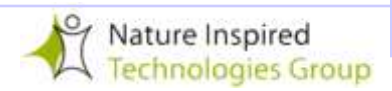

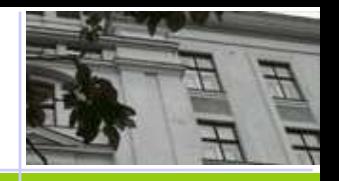

## **Metoda opakované zádrže (repeated holdout)**

Odhad pomocí zádrže může být upřesněn tím, že se proces vícekrát opakuje s různými vzorky

Metoda opakované zádrže:

- V každé iteraci je určitá část dat náhodně vybrána jako trénovací (s využitím stratifikace, je-li třeba)
- Relativní chyby všech iterací se zprůměrují výsledek je **celková relativní chyba**

Ale pozor: různé testovací množiny se mohou překrývat. **Lze se tomu vyhnout?**

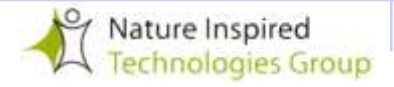

<#> 23

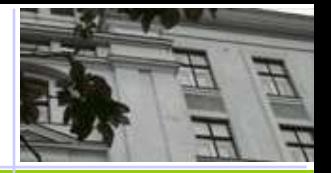

\*k-ární křížová validace zamezuje překrývání testovacích množin

- $\triangle$  Krok 1: data jsou rozdělena do k disjunktních podmnožin stejné velikosti
- Krok 2: Každá podmnožina je použita právě jednou pro testování modelu vzniklého ze zbylých dat

Často se ještě předem jednotlivé podmnožiny stratifikují

Odhad chyby zvoleného modelu se pak získá jako průměr chyb pro jednotlivé testovací množiny

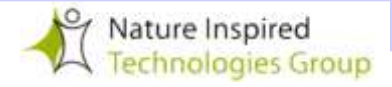

 $2\overline{4}$ 

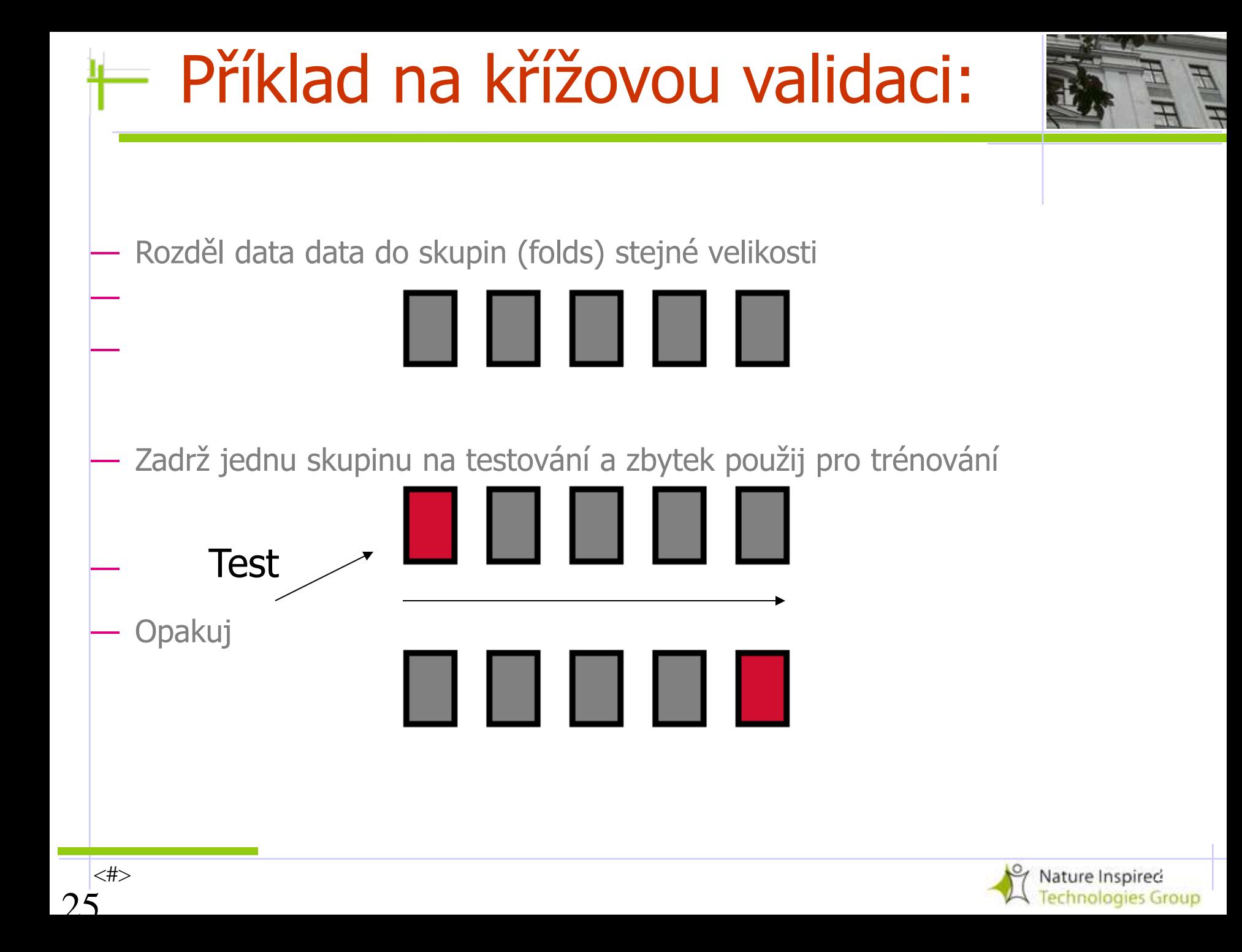

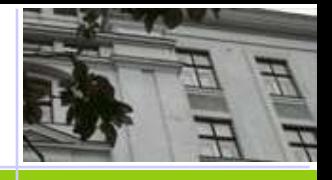

Standardní postup vyhodnocení**: stratifikovaná 10 násobná** (ten-fold) **křížová validace**

Proč 10? Empirická zkušenost ověřená na řadě experimentů: odhady z této volby bývají velmi dobré!

Stratifikace pak ještě zmenšuje variabilitu odhadu

**Další vylepšení:** opakovaná stratifikovaná křížová validace

 Např. opakuj 10x křížovou validaci se základem 10 (10-násobná KV) a zprůměruj výsledky

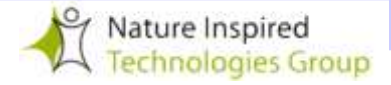

## Křížová validace "vynech 1"

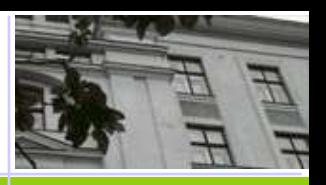

#### "**vynech 1**":

(zvláštní případ křížové validace):

- Nechť počet skupin = počet výchozích dat
- T.j., pro *n* výchozích instancí, vytvoř *n* X klasifikátor (z trénovacích dat o rozsahu  $n-1$ )

## **Vlastnosti:**

- Optimální využití dat (důležité pro malé soubory)
- Nepoužívá náhodné vzorkování
- **Nevýhody:**

<#>

- **výpočetně náročné** (výjímkou jsou některé neuronové sítě)
- **Stratifikace:** nelze žádným způsobem zajistit!

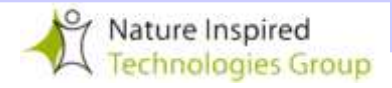

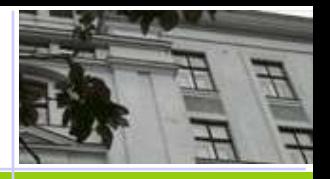

 **Velmi hrubý odhad chyby** - viz následující extrémní příklad:

Mějme výchozí soubor dat **D** se sudým počtem instancí 150, pro které je zvolena klasifikace NÁHODNĚ (ale pevně), a to tak, že **D<sup>+</sup>** = **D -**  $\vert \cdot \vert$ 

Na každé trénovací skupině nechť je vybrán ten model, který predikuje majoritní třídu. Jaká bude jeho úspěšnost?

Při 10-násobné křížové validaci bude asi 50%.

<#>

28

Jaký bude výsledek křížové validace "Vynech 1"?

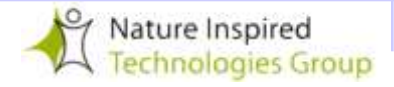

# **Metoda "bootstrapping"**

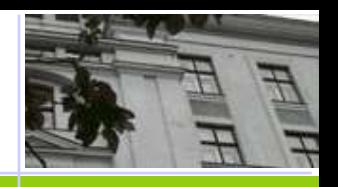

**Křížová validace pracuje se vzorkováním bez navracení** (without replacement)

- Je-li určitá instance jednou vybrána do jedné skupiny, nemůže být vybrána podruhé do jiné
- **Bootstrapping vytváří z výchozí množiny, která obsahuje právě <sup>n</sup>**instancí dat, trénovací množinu takto:
	- Vytvoř **skupinu <sup>n</sup>instancí** tak, že budeš **<sup>n</sup>** krát vybírat z výchozí množiny dat (výběr s navracením )
	- Právě vybraná skupina se stane trénovací množinou.
	- Data z původní množiny, která se nedostala do trénovací množiny, tvoří **testovací** množinu.

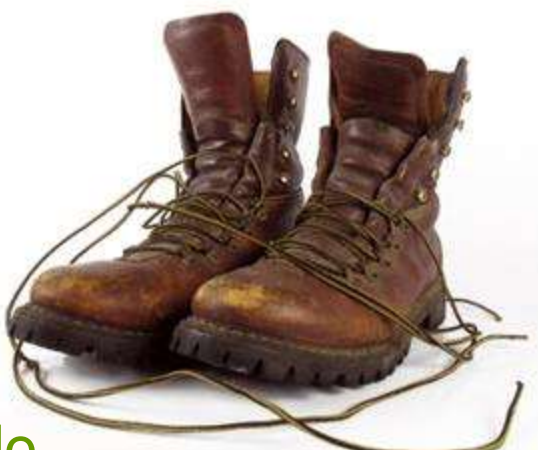

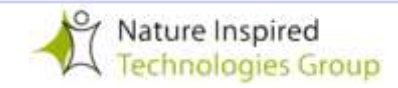

# **Jiný název: "0.632 bootstrap"**

<#>

30

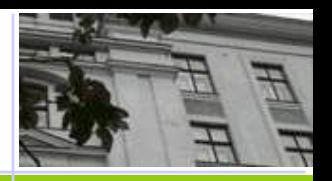

#### $\cdot$  Zdůvodnění pro výchozí množinu s n instancemi

- **Konkrétní instance** má pravděpodobnost (1–1/<sup>n</sup> ), že při jednom výběru *nebude* vybrána do trénovací množiny
- Pravděpodobnost, že tato konkrétní instance *nebude* vybrána ani v jednom z realizovaných n výběrů (a tedy se dostane do testovací množiny), je:

$$
\left(1 - \frac{1}{n}\right)^n \approx e^{-1} = 0.368
$$

 Z toho vyplývá, že testovací data budou obsahovat asi 36.8% instancí výchozích dat a trénovací data asi 63.2% .

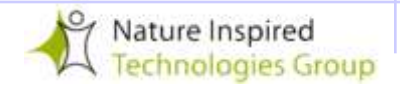

# **F** Odhad chyby a bootstrapping

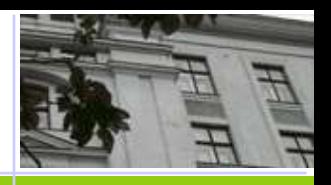

- $\leftrightarrow$  Odhad chyby z testovacích dat, kterých je jen 36,8 %, je velmi pesimistický!
- **EX** Proto se doporučuje tento odhad upřesnit tím, že se kombinuje s odhadem z trénování

 $err = 0.632 \cdot e_{\text{test}}$  instances  $+0.368 \cdot e_{\text{training}}$  instances

s tím, že resubstituční chyba (z trénovacích dat) má nižší váhu než chyba na testovacích datech!  $err = 0.632 \cdot e_{test \text{ instances}} + 0.368 \cdot e_{training \text{ instances}}$ <br>
s tím, že resubstituční chyba (z trénovacích dat)<br>
váhu než chyba na testovacích datech!<br> **••• Další upřesnění:**<br>
Celý proces "bootstrapping" se několikrát opaku<br>
výsledky zprůměrní

## **Další upřesnění:**

Celý proces "bootstrapping" se několikrát opakuje a výsledky zprůměrní

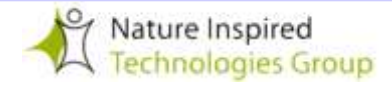

# **Co prozradí křivka učení?**

Experiment: Uvažujme data na obr. a **málo složité modely** (např. stromy s pevně daným malým počtem uzlů).

## **Jak bude vypadat křivka učení?**

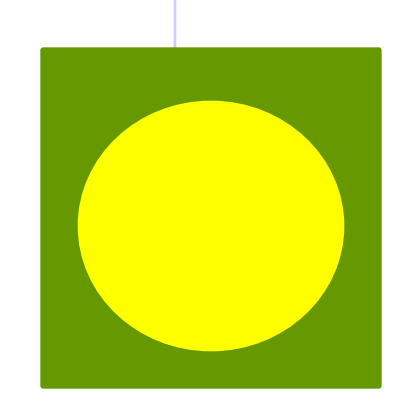

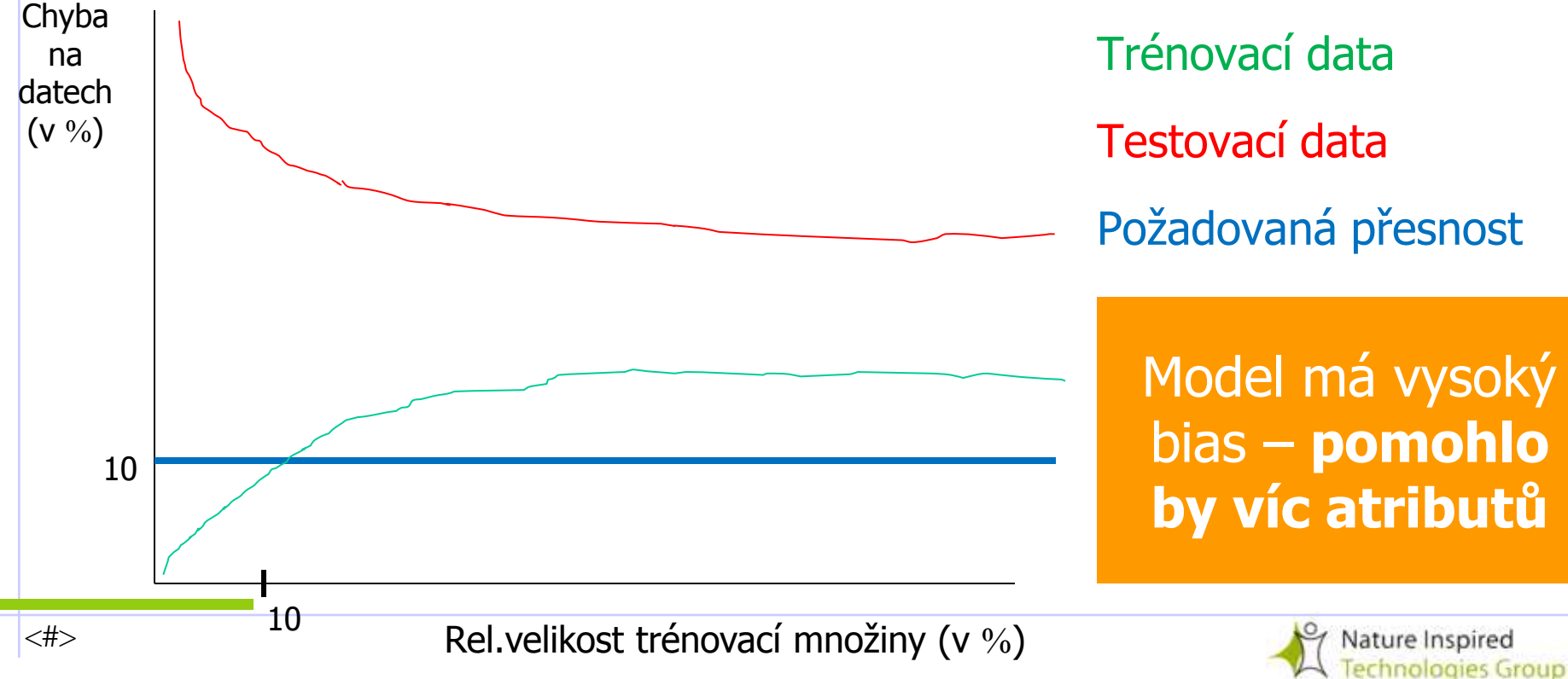

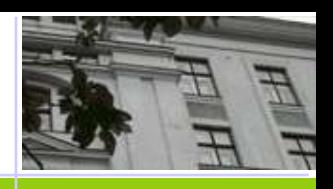

# **Co prozradí křivka učení?**

Pokud za stejných podmínek naopak **křivka učení na testovacích datech stále klesá**, svědčí to tom, že ke zlepšení výkonnosti by přispělo **získání nových dat** 

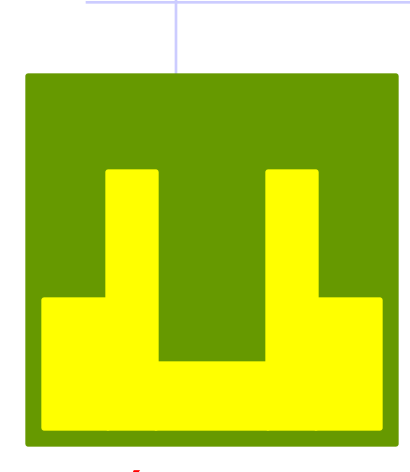

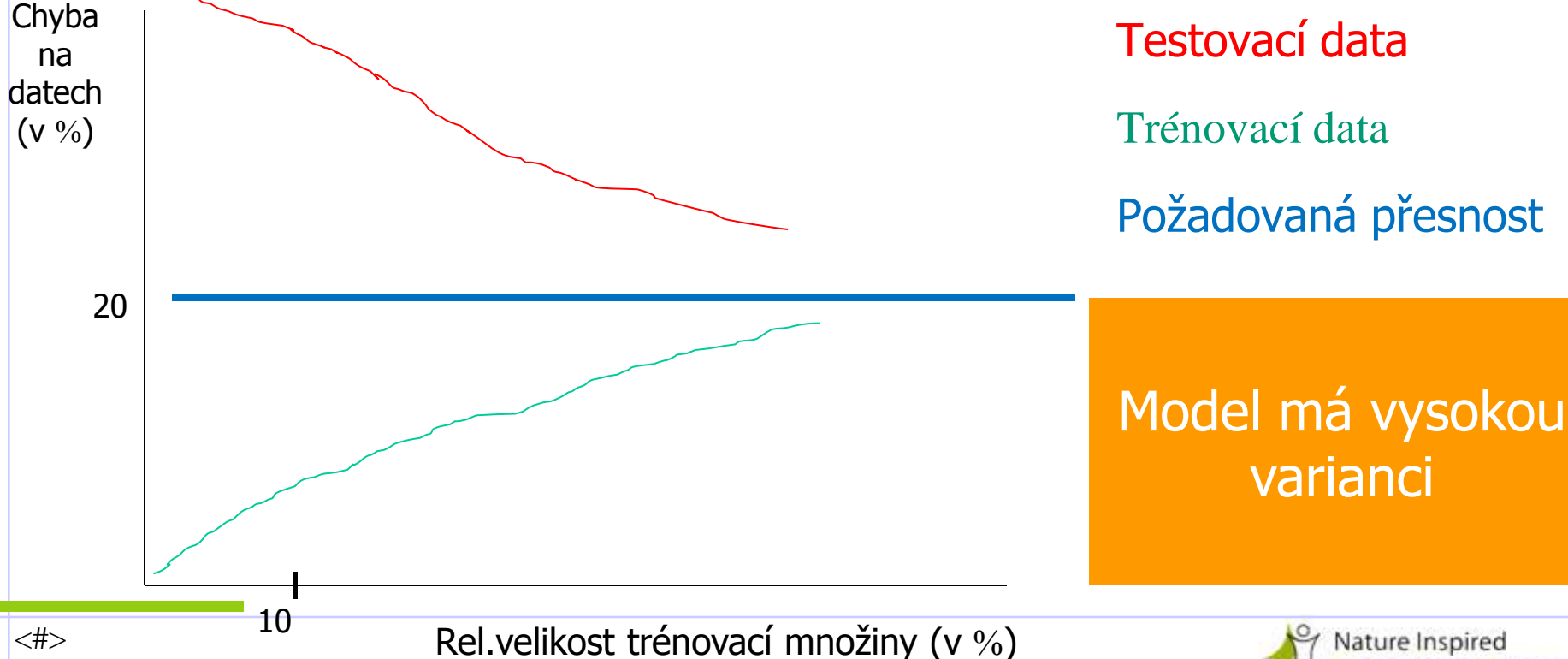

echnologies Group

# \* **Studentův párový t-test**

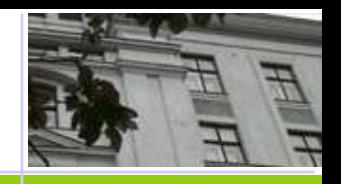

- Princip vychází z následující úvahy pro výsledky  $x_1 x_2 ... x_k$  a  $y_1 y_2 ... y_k$ získané při testování dvou modelů pomocí k násobné KV
- Máme-li dostatek vzorků, pak by průměr měl mít normální distribuci
	- $\bullet$  m<sub>x</sub> a m<sub>y</sub> jsou příslušné průměry
	- Odhad pro rozptyl průměrů je  $\sigma_{\rm x}^2$ /k a  $\sigma_{\rm y}^2$ /k
- $\mathbf{\hat{*}}$  Kdyby  $\mu_{\mathbf{x}}$  a  $\mu_{\mathbf{y}}$  byly skutečné hodnoty průměrů nad oběma modely, mělo by jít o **normální rozdělení** s průměrem 0 a rozptylem 1 <sup>36</sup> *<sup>k</sup>*

$$
\frac{m_x - \mu_x}{\sqrt{\sigma_x^2/k}} \qquad \frac{m_y - \mu_y}{\sqrt{\sigma_y^2/k}}
$$

**William Gosset, Born:1876 in Canterbury; Died: 1937 in Beaconsfield, England**

Obtained a post as a chemist in the Guinness brewery in Dublin in 1899. Invented the t-test handle small samples for quality control in brewing. Wrote under the name "Student".

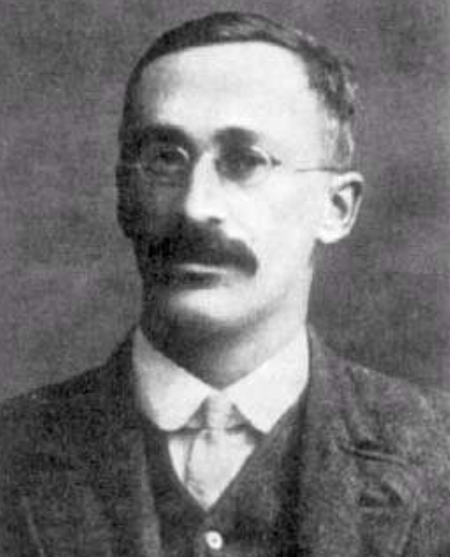

*m*

*x*

*x*

 $\sigma^2$  /

 $-\mu$ 

## **\*Studentovo rozložení**

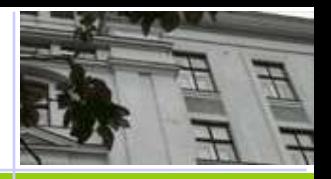

- **→ Pro malé vzorky o** *k* **prvcích (k < 100) má průměr** Studentovo rozložení o **k – 1** stupních volnosti
- ◆ Meze spolehlivosti:

**9 stupňů volnosti normalní rozložení**

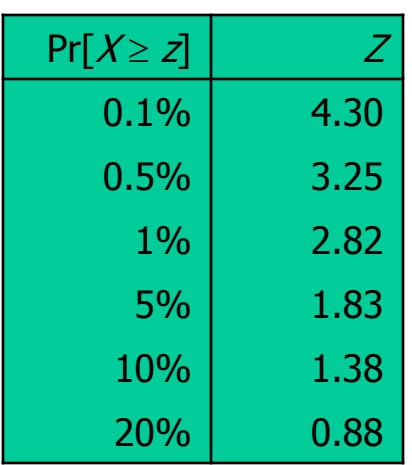

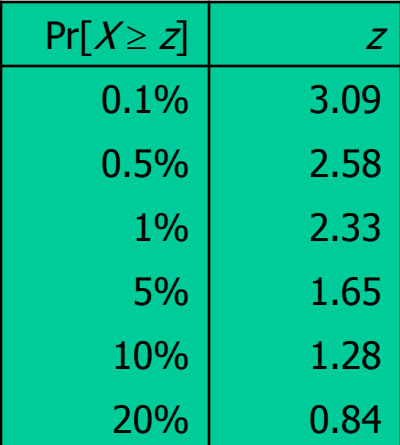

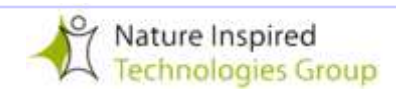

## **\* Distribuce rozdílů**

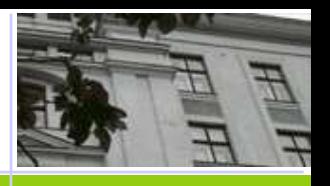

Wecht' 
$$
m_d = m_x - m_y
$$

 $\cdot \cdot$  Rozdíl průměrů ( $m_d$ ) má rovněž Studentovo rozložení s (k–1) stupni volnosti

- $\cdot$  Necht'  $\sigma_d^2$  je rozptyl rozdílů
- $\mathbf{\hat{S}}$  Standardizovaná verze  $m_d$  se nazývá *t*-statistika:

$$
t = \frac{m_d}{\sqrt{\sigma_d^2 / k}}
$$

 $\cdot$  Veličina  $t$  se používá pro realizaci  $t$ -testu  $\sqrt{\sigma_d^2/k}$ <br> **\*** Veličina *t* se používá pro re<br>
38

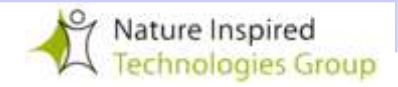

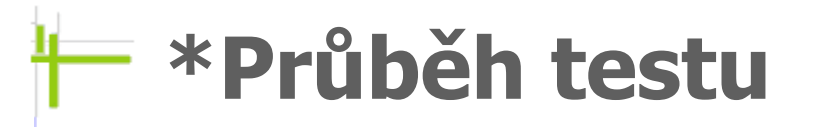

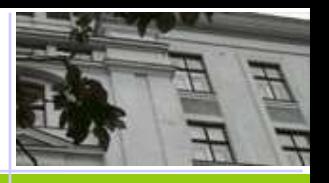

#### 1. Zvol hladinu významnosti  $\alpha$

- Je-li rozdíl signifikantní na hladině  $\alpha$ %, pak s pravděpodobností (100- $\alpha$ )% lze rozdíl prohlásit za významný
- 2. Sniž hladinu významnosti na polovinu (protože test je  $párový$  "2-tailed")
	- Tj. skutečný rozdíl může být **+ve** nebo **– ve**
- 3. Najdi hodnotu z odpovídající  $\alpha/2$
- 4. Když  $t \leq -z$  nebo  $t \geq z$ , můžeme rozdíl prohlásit za významný
	- Tj. Nulovou hypotézu lze zamítnout!

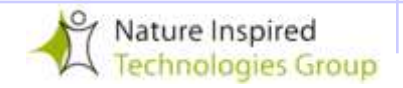

# **\* Nepárová pozorování**

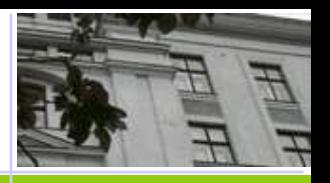

**❖ Pokud odhady KV jsou získány z různých** randomizací, nepovažují se za párové!

(stačí např. když se pro jeden model používá **k** – násobná KV a pro druhý **j** -násobná KV )

- ◆ V takovém případě používáme nepárový t-test s **min(** $k$ **,**  $j$ **) –1** stupni volnosti
- **❖ Výsledná** *t***-statistika**

<#>

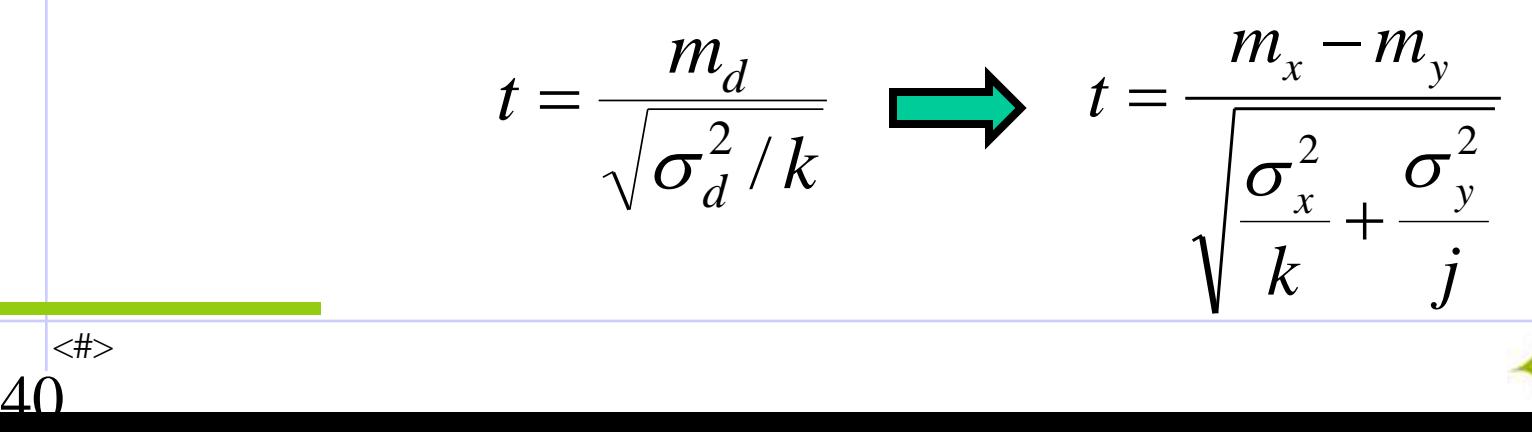

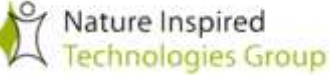

## **Interpretace výsledků**

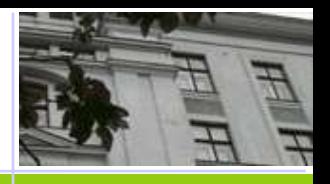

- Všechny naše odhady z KV vycházejí z výsledků získaných na témže souboru dat
- **→ Tedy test říká pouze, jestli existuje rozdíl pro** *úplnou* (complete) k-násobnou KV na tomto souboru dat
	- Úplná k-násobná KV generuje všechna možná disjunktní pokrytí dat vedoucí ke k skupinám a průměruje získané výsledky
- Ideálně by bylo nejlépe používat různá data pro yískání každého k-násobného KV odhadu v testu

#### **t-statistika je pro DM velmi užitečná**!!!

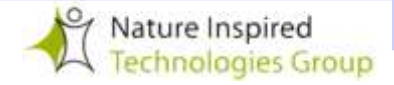

# **Shrnutí:**

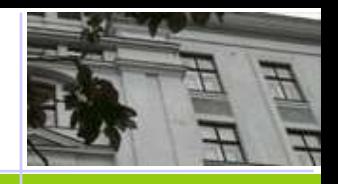

 Jsou-li k dispozici ROZSÁHLÁ data, rozdělí se na disjunktní **trénovací**, **testovací** a **validační podmnožiny** 

- Nevyvážená data je nutné vhodně upravit
- Křížová validace je zvlášť vhodná pro MALÉ objemy dat
- ◆ Je nutné dbát, aby testovací data NEBYLA použita pro ladění parametrů metody – k tomu slouží data validační

**Především je třeba se vyhnout přeučení** (overfitting) **!**

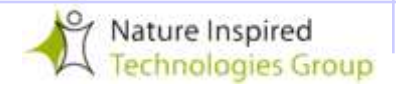

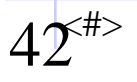

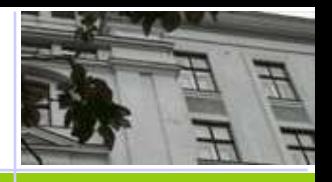

 Petr Berka: **Dobývání znalostí z databází**, Academia, Praha 2003

\* Kap.11 Strojové učení v dobývání znalostí (F. Železný, J. Kléma, O. Štěpánková ) v **UI** (4)

 V. Mařík, O. Štěpánková, J. Lažanský: **Umělá inteligence** (4), Academia, Praha 2003

 I.H. Witten, E. Frank, M.A. Hall: **Data Mining: Practical Machine Learning Tools and Techniques**  (Third Edition), 3rd edition, Morgan Kaufmann 2011

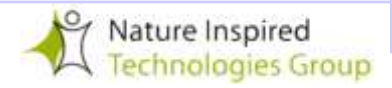